## Fichier:Af cher une image sur un écran ST7789 P1120765.JPG

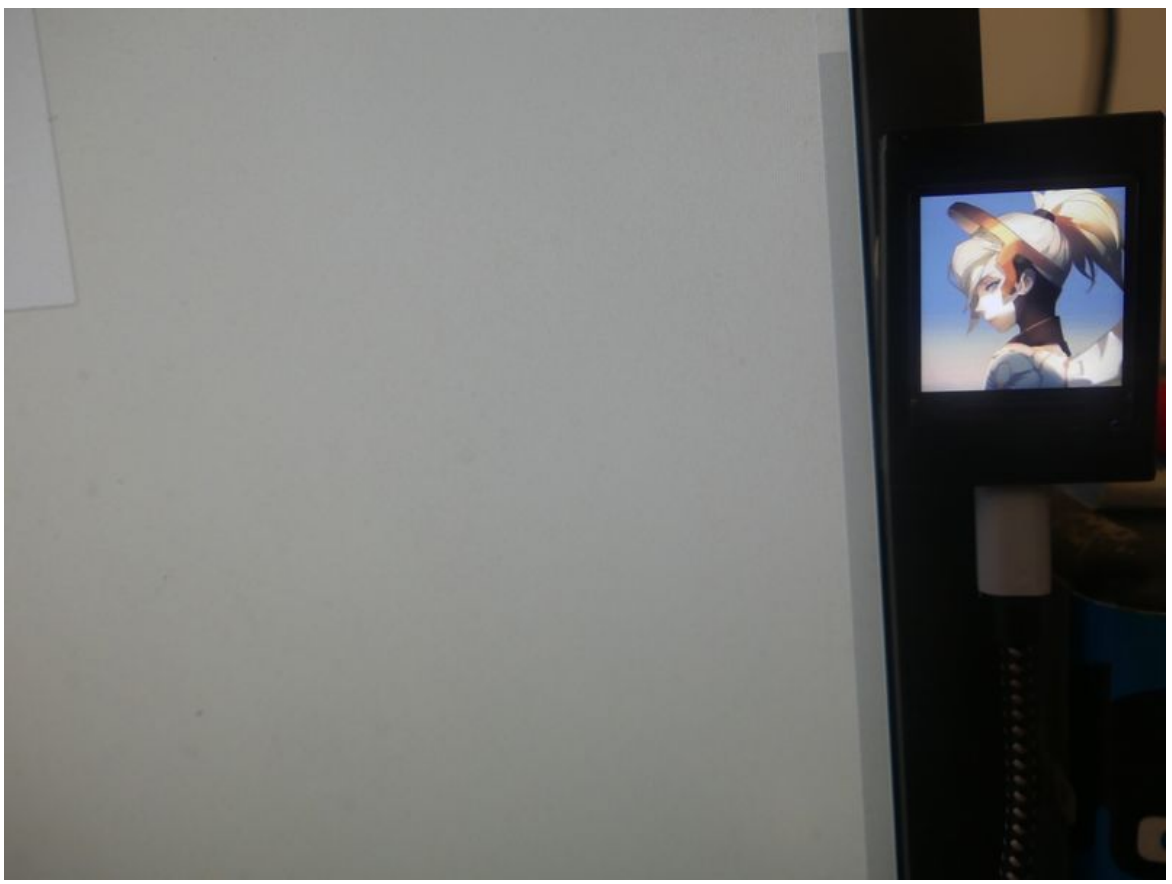

Taille de cet aperçu :800 × 600 [pixels](https://wikifab.org/images/thumb/c/c8/Afficher_une_image_sur_un_%25C3%25A9cran_ST7789_P1120765.JPG/800px-Afficher_une_image_sur_un_%25C3%25A9cran_ST7789_P1120765.JPG). Fichier [d'origine](https://wikifab.org/images/c/c8/Afficher_une_image_sur_un_%25C3%25A9cran_ST7789_P1120765.JPG) (4 000 × 3 000 pixels, taille du fichier : 4,17 Mio, type MIME : image/jpeg) Af cher\_une\_image\_sur\_un\_écran\_ST7789\_P1120765

## Historique du fichier

Cliquer sur une date et heure pour voir le fichier tel qu'il était à ce moment-là.

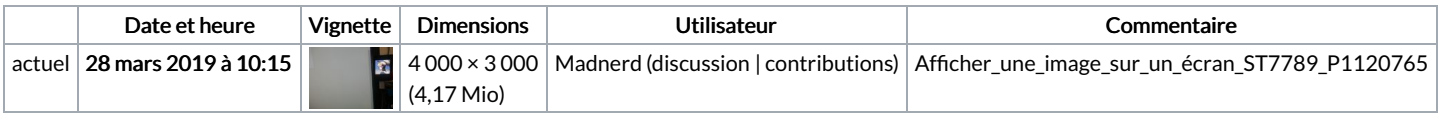

Vous ne pouvez pas remplacer ce fichier.

## Utilisation du fichier

Aucune page n'utilise ce fichier.

## Métadonnées

Ce fichier contient des informations supplémentaires, probablement ajoutées par l'appareil photo numérique ou le numériseur utilisé pour le créer. Si le fichier a été modifié depuis son état original, certains détails peuvent ne pas refléter entièrement l'image modifiée.

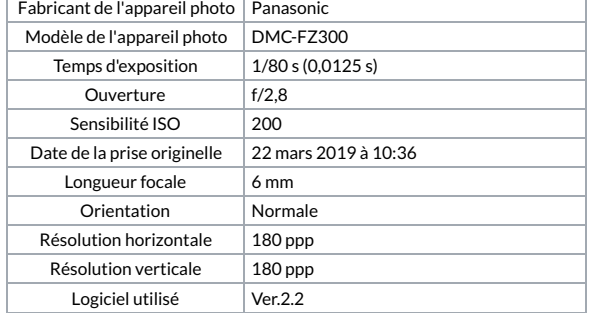

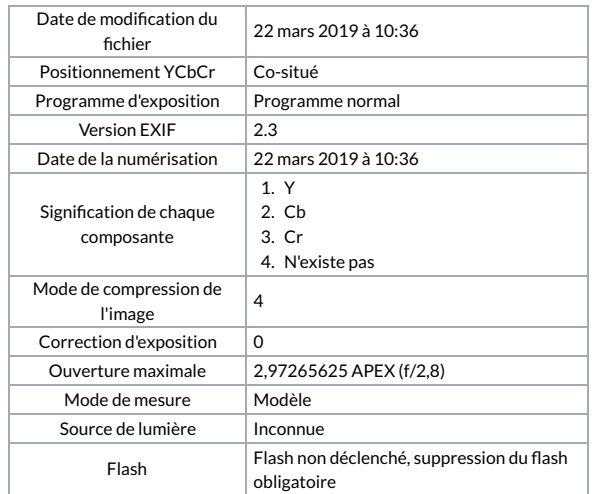